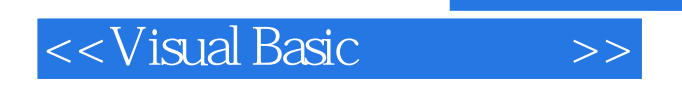

书名:<<Visual Basic程序设计>>

- 13 ISBN 9787030268372
- 10 ISBN 7030268377

出版时间:1970-1

页数:271

PDF

更多资源请访问:http://www.tushu007.com

, tushu007.com

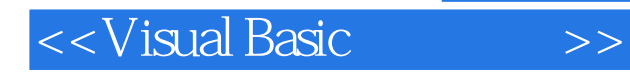

Visual Basic

 本书共分10章。 Visual Basic 6.0 Wisual Basic 6.0 Wisual Basic 5.0 Wisual Basic 5.0 Wisual Basic

Visual Basic Visual Basic Visual Basic Visual Basic Visual Basic Visual Basic

 $\sqrt{a}$  is the property  $\sqrt{a}$  is the property  $\sqrt{a}$  of  $\sqrt{a}$ 

 $\frac{1}{2}$ 

Visual Basic

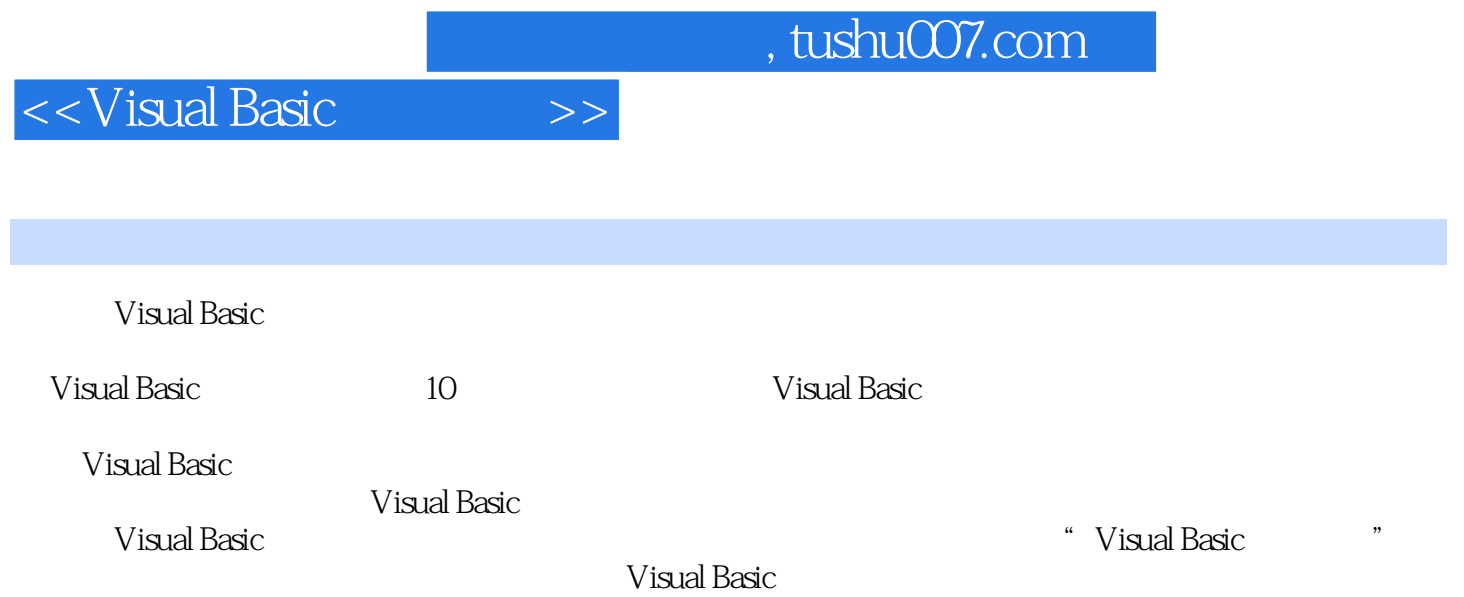

## <<Visual Basic

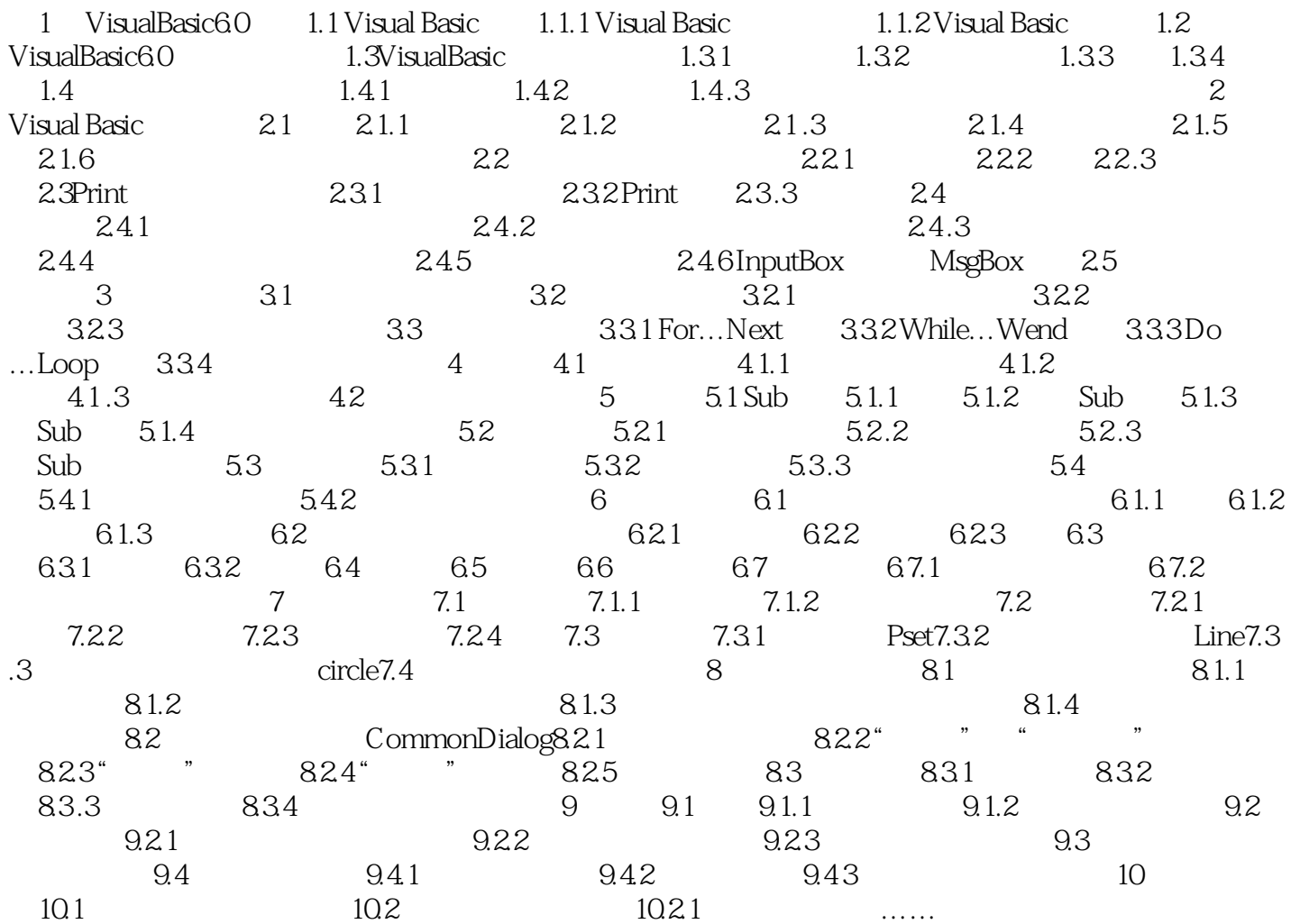

 $,$  tushu007.com

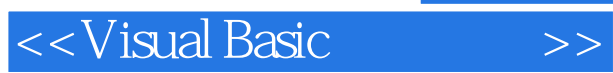

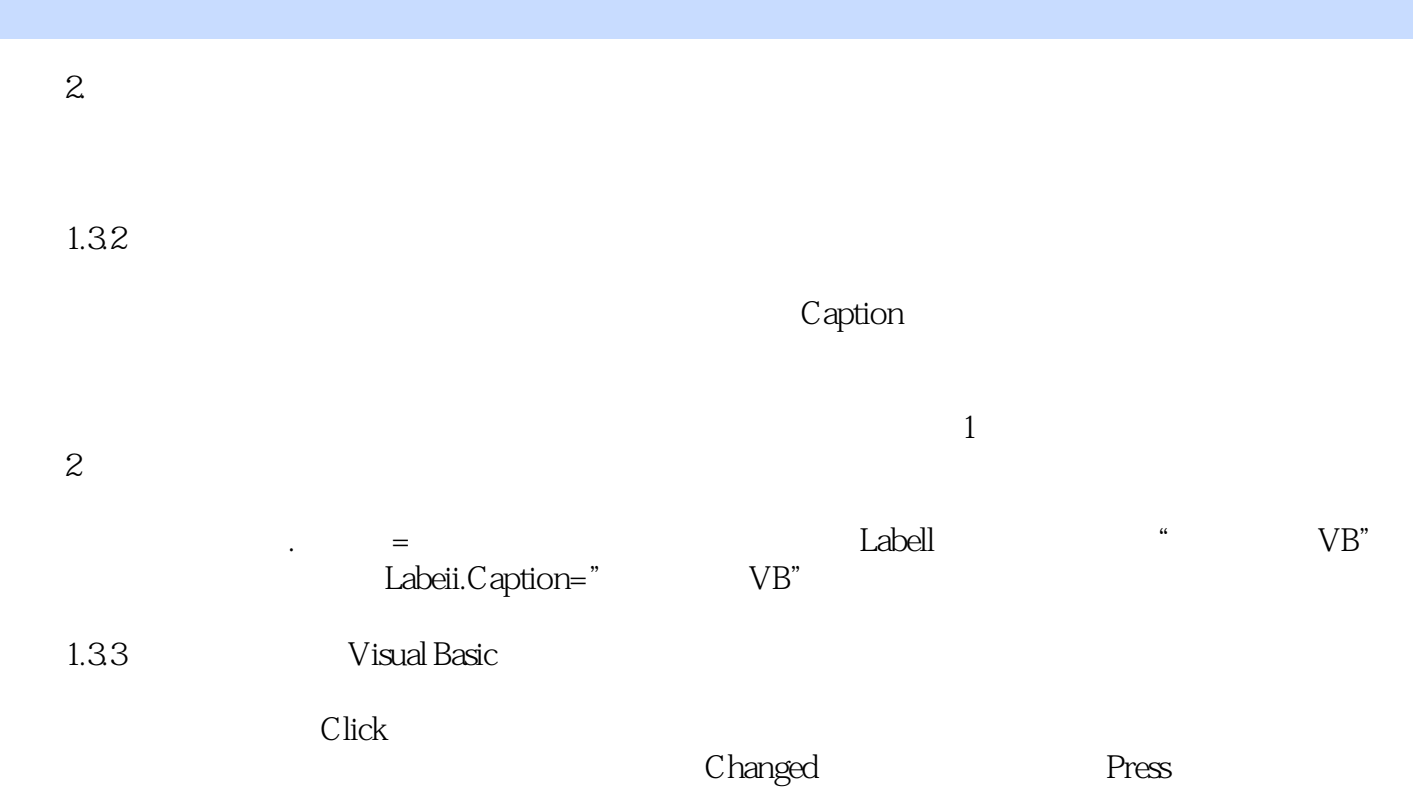

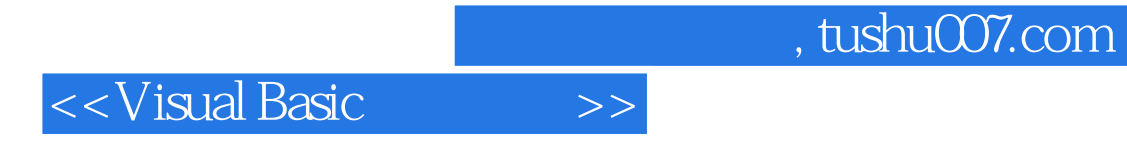

本站所提供下载的PDF图书仅提供预览和简介,请支持正版图书。

更多资源请访问:http://www.tushu007.com